# Learning to Explore Paths for Symbolic Execution

**Jingxuan He**, Gishor Sivanrupan, Petar Tsankov, Martin Vechev

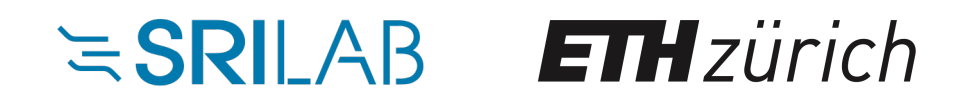

@ ACM CCS 2021

# Symbolic Execution

#### **A powerful technique widely adopted in security**

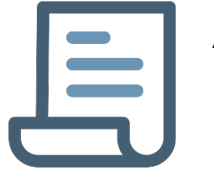

Analyzing Protocol Implementations

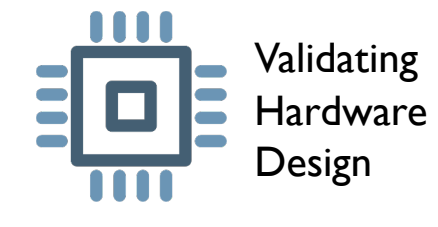

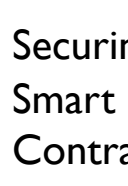

#### **Can be used to generate "good" tests**

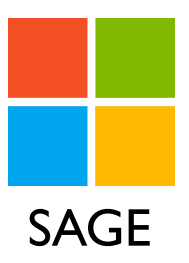

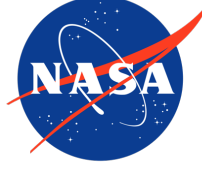

SAGE Symbolic **PathFinder** 

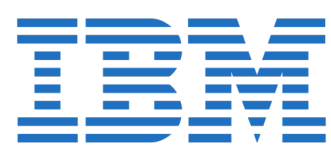

Apollo

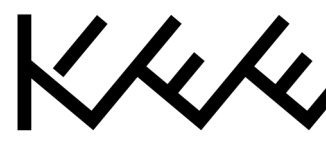

### Path Exploration and Explosion

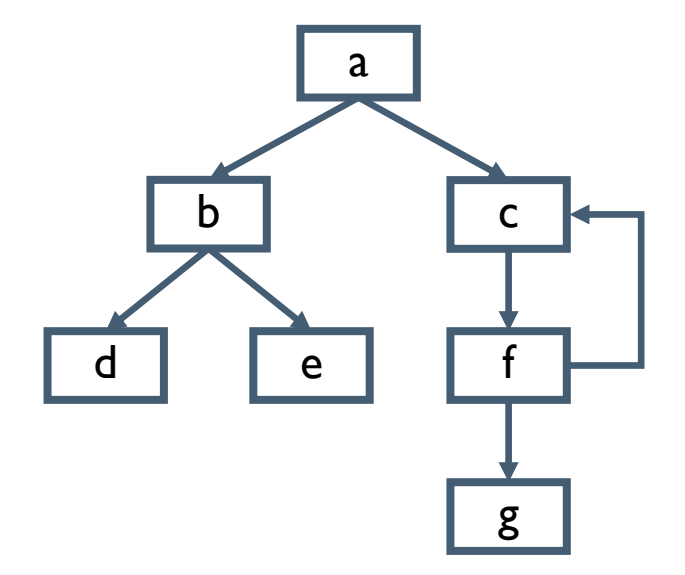

**Coverage Objective of Symbolic Execution:**

arg max tests  $|U_{t \in tests}$  coverage $(t)$  |  $\overline{totalTime}$ 

**Path Explosion:**

**#states is exponential in #branches #states explodes at deep branches**

**e.g., 10k-100k states for coreutils**

**Candidate States:**  $a_0$   $b_0$   $c_0$   $d_0$   $e_0$ 

**Tests Generated:**

 $a_0-b_0-e_0$ 

**Need a Good Strategy to Select Promising States!**

#### State Selection Strategies

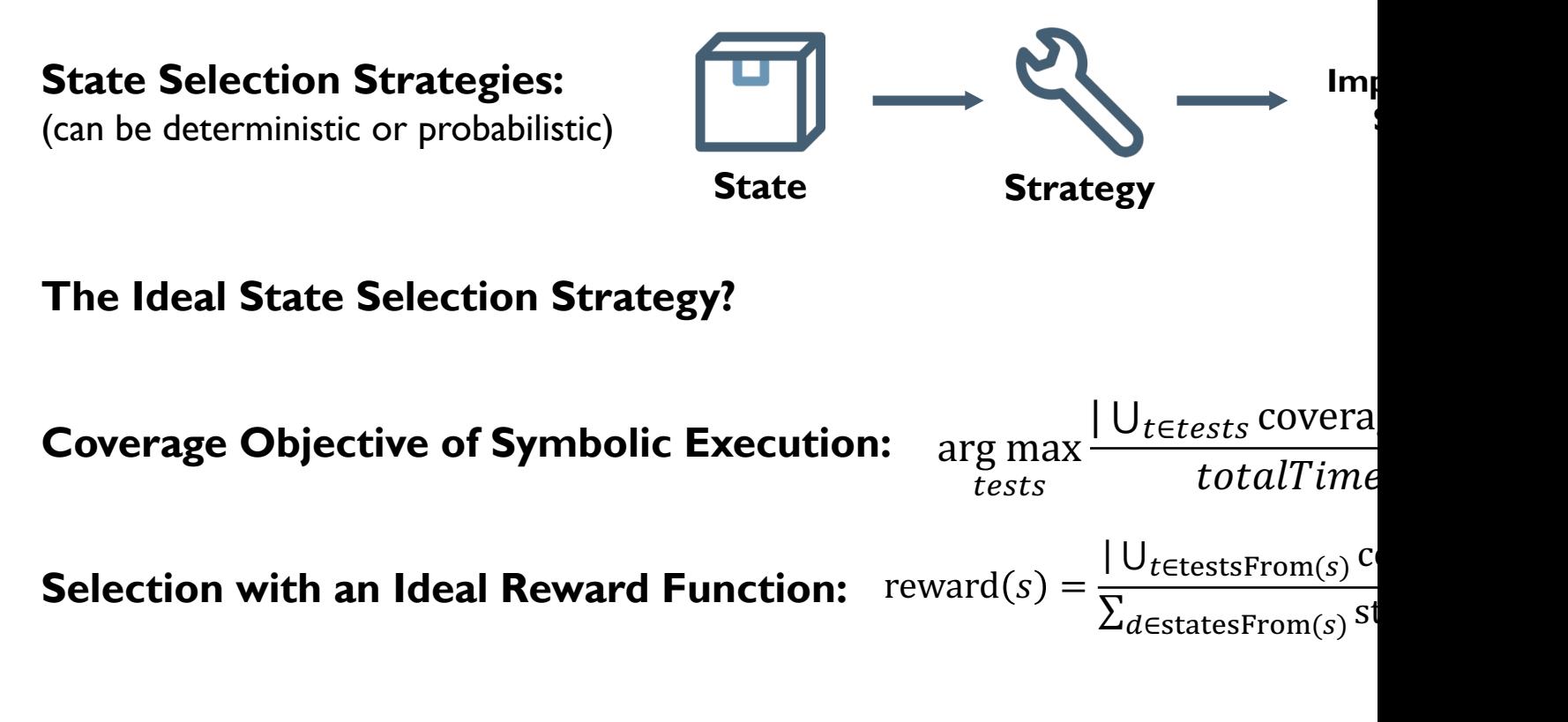

#### **Cannot Calculate testsFrom and statesFrom!**

### Existing State Selection Heuristics

**Existing Heuristics:** select states based on certain property of the states. Often get stuck in program parts favoring the property but fail to explore other parts

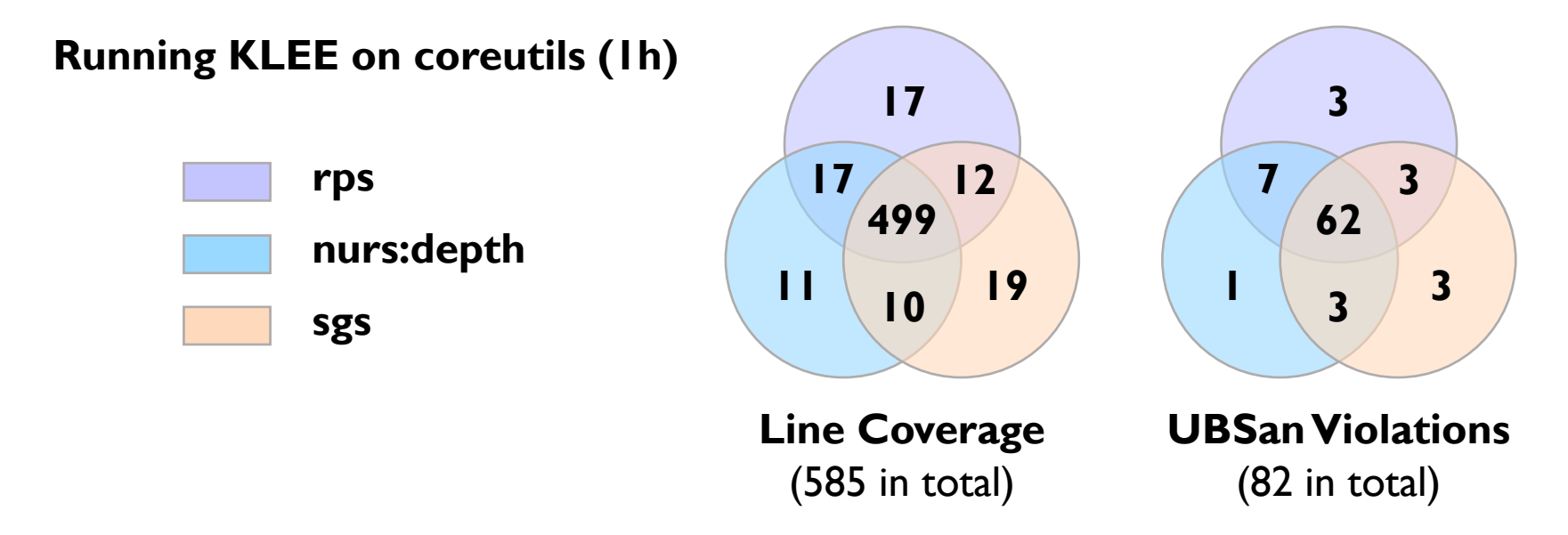

**Expectation for Learning:** an adaptive strategy subsuming individual heuristics

## Learch: our Learned Strategy

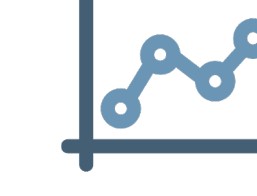

**State Feedforward Networks**

> **Training Dataset Features**

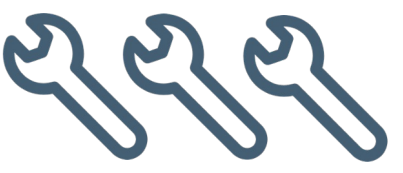

**Manuel Heuristics**

**Predicted Reward**

 $|U_{t \in \text{testsFrom}(s)} \text{coverage}(t)|$  $\overline{\Sigma_{d\in\text{statesFrom}(s)}\text{stateTime}(d)}$ 

### Learch: Line Coverage on coreutils

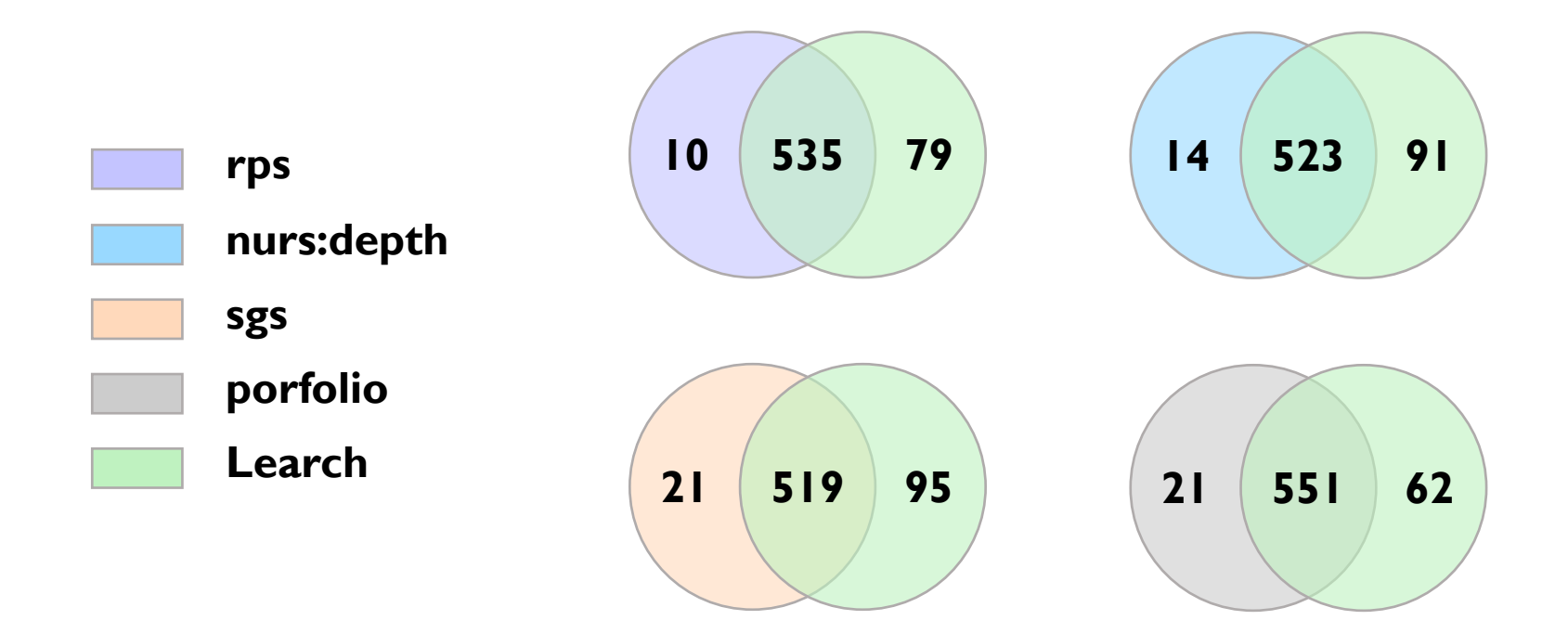

#### Learch: UBSan Violations on coreutils

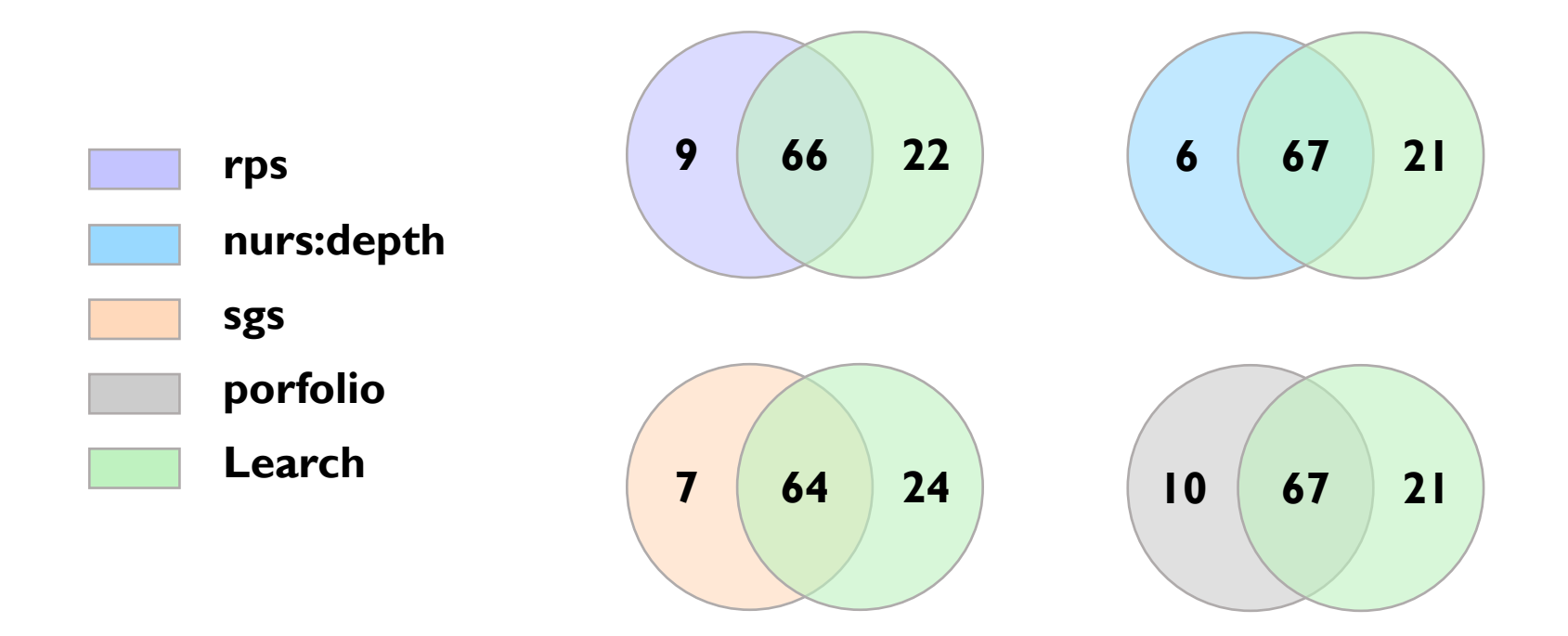

#### Obtaining a Supervised Dataset

a b c d | e | | f g

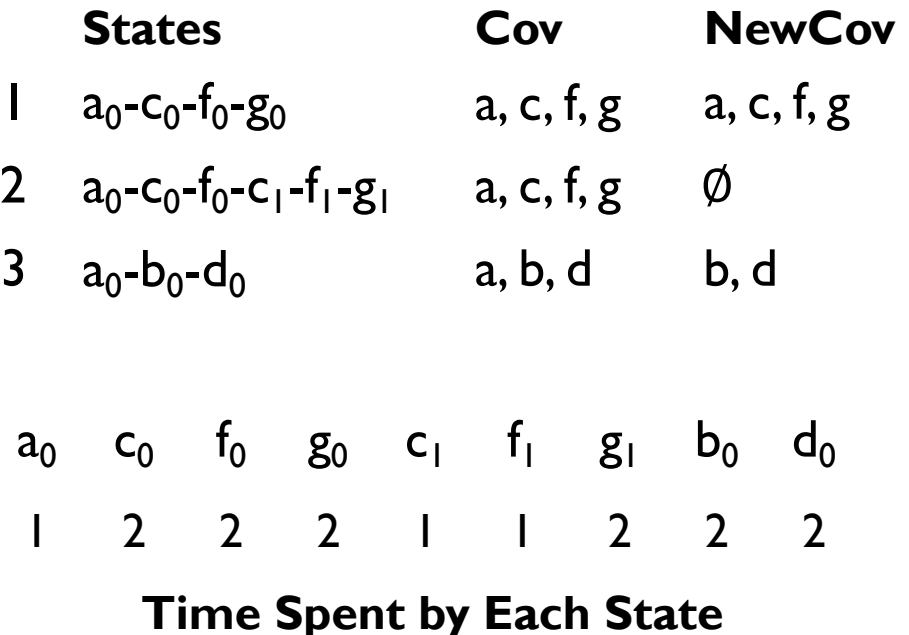

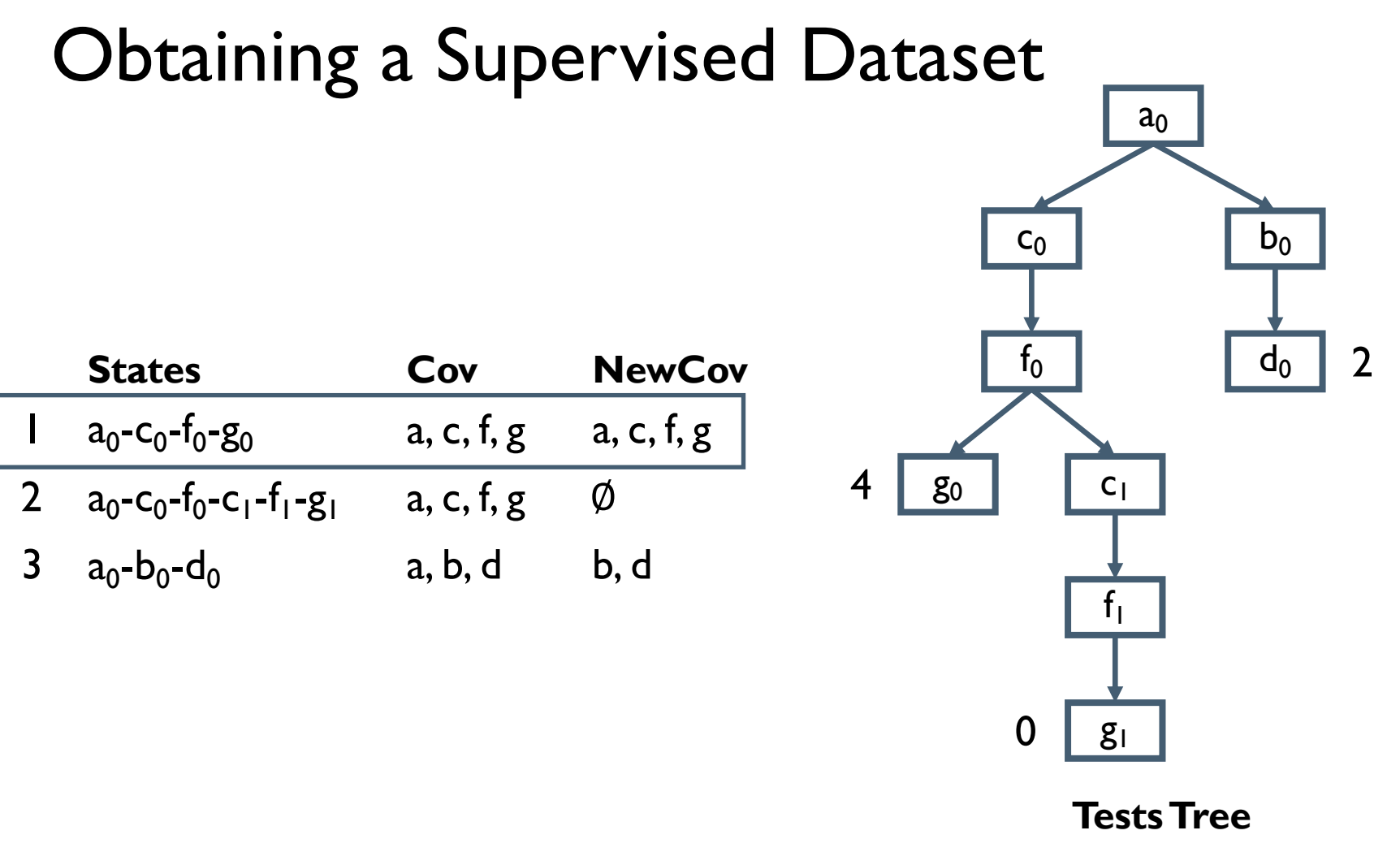

#### Obtaining a Supervised Dataset

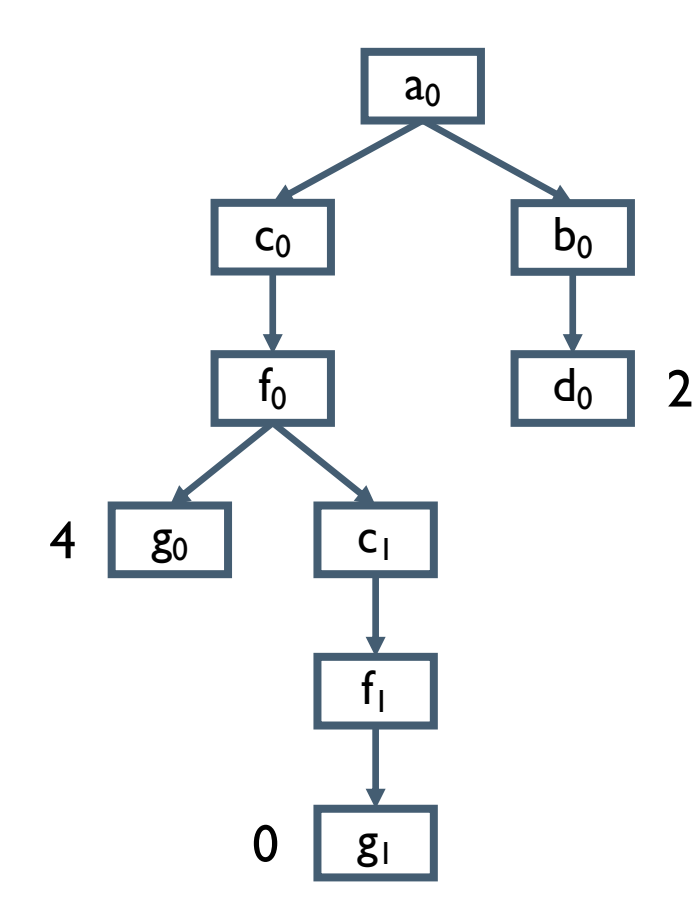

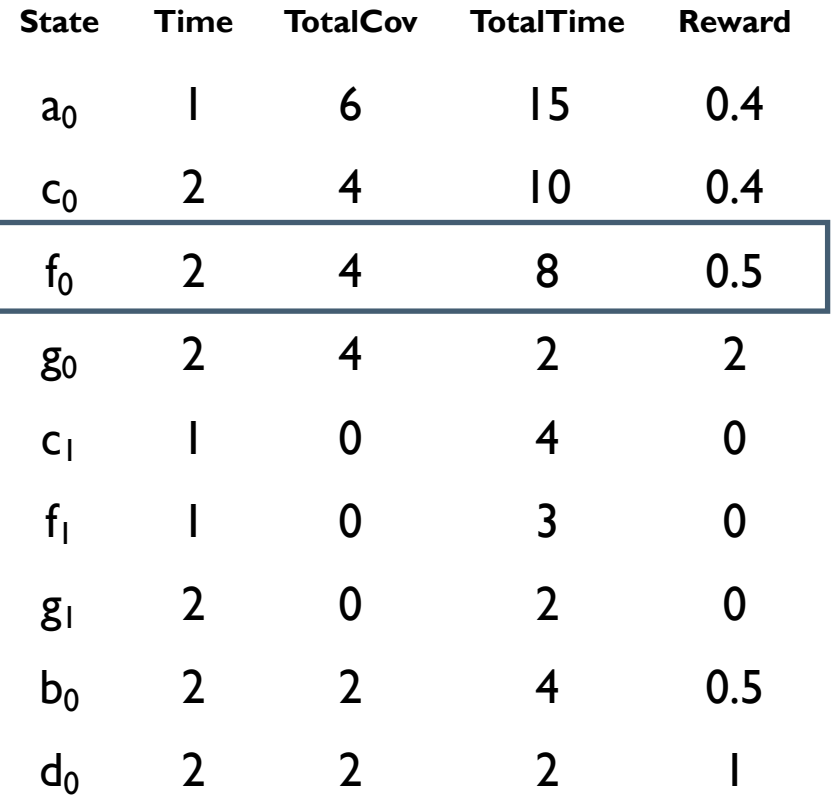

## Obtaining a Supervised Dataset

**Procedure** genData

**Input:** a set of training programs a set of strategies **Output:** a supervised dataset **←** ∅ **Obtain new data**  $\otimes$  **on b** with  $\&$ **For each**  $\leq$  and **n** Add  $\otimes$  to  $\otimes$ **Return**

## Final Iterative Learning Algorithm

**Iteration 1:**

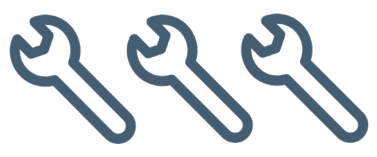

#### **Manual Heuristics**

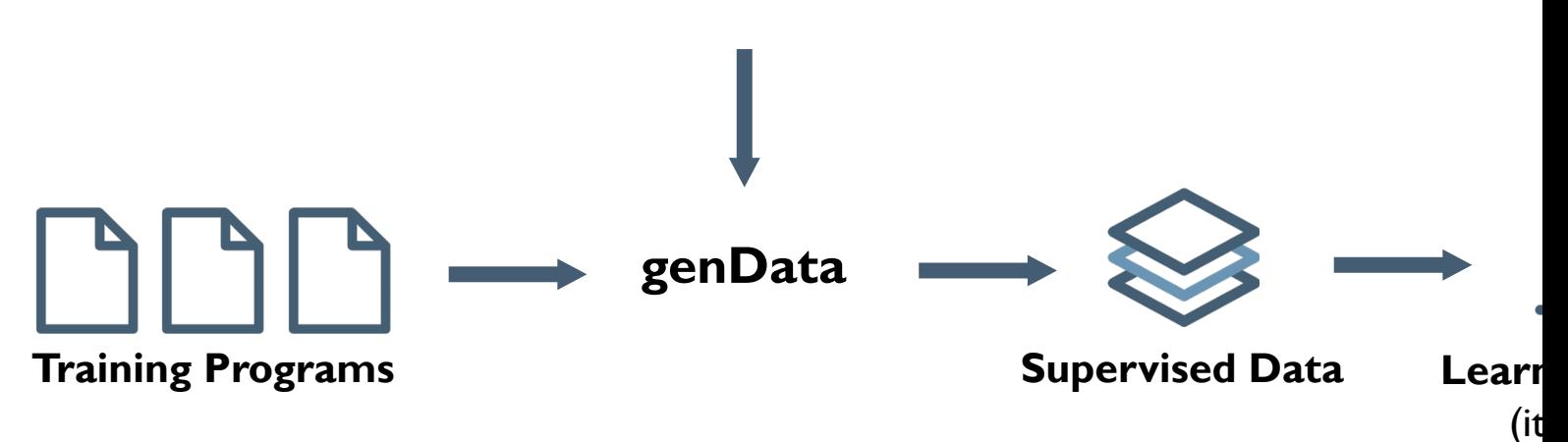

## Final Iterative Learning Algorithm

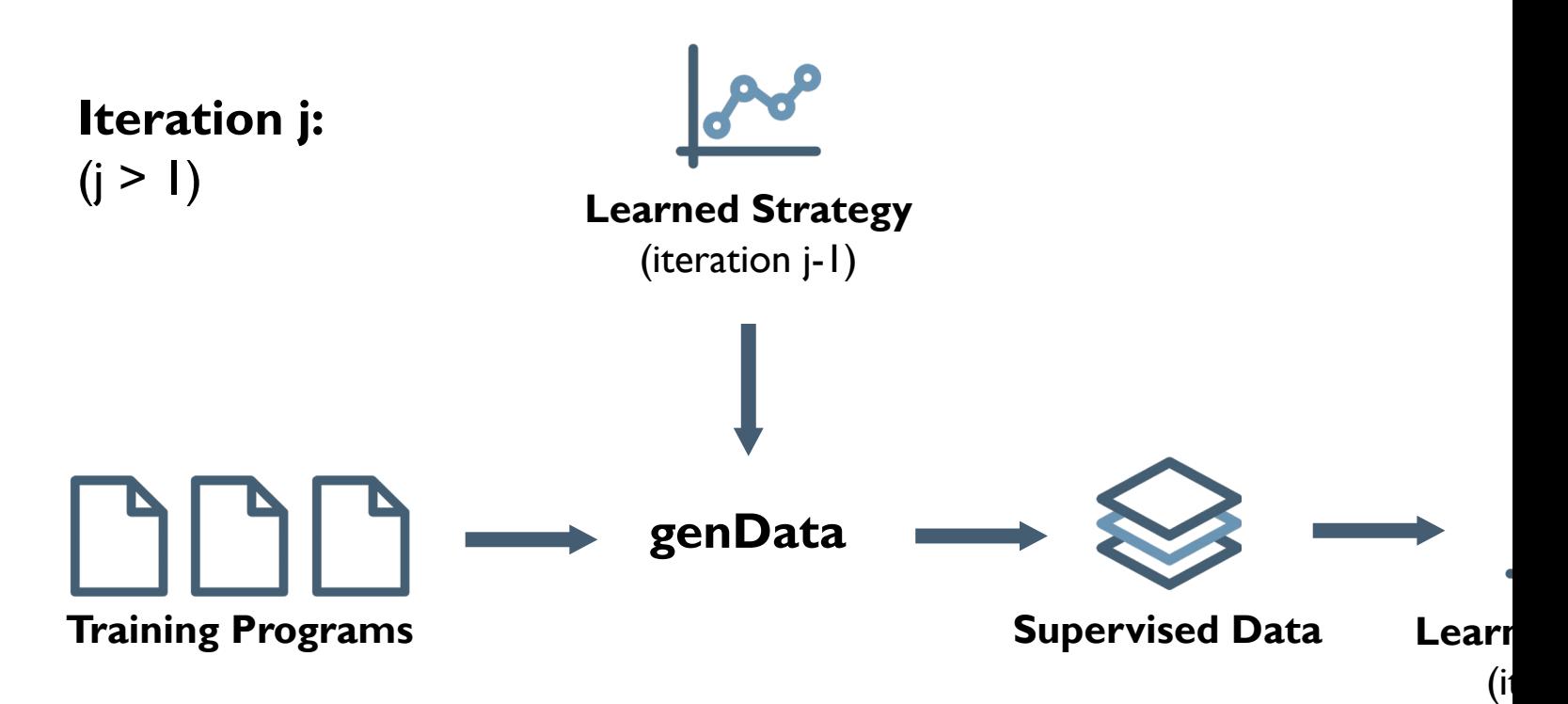

#### Instantiation Learch on KLEE

**Features:** stack, successor, testCase, coverage, constraint, **depth**, **cpicnt**, **icnt**, **covNew**, **subpath**

**UBSan Violations:** Integer overflow, oversized shift, out-ofbound array reads/writes, pointer overflow, null deference

Run 4 learned strategies, each taking a quarter of the total time limit, and combine all generated tests

#### Evaluation: Line Coverage (8h runs)

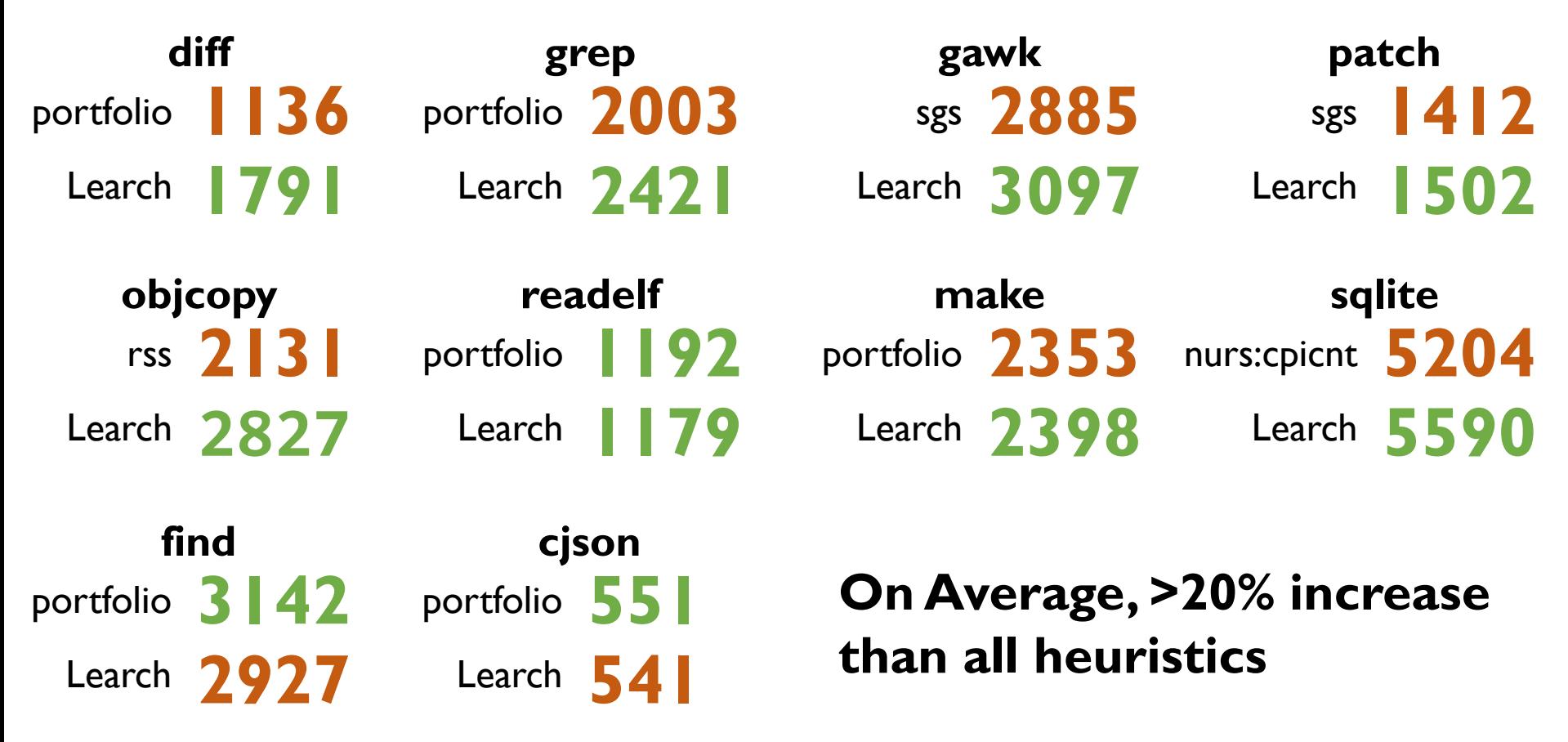

#### Evaluation: UBSan Violations (8h run)

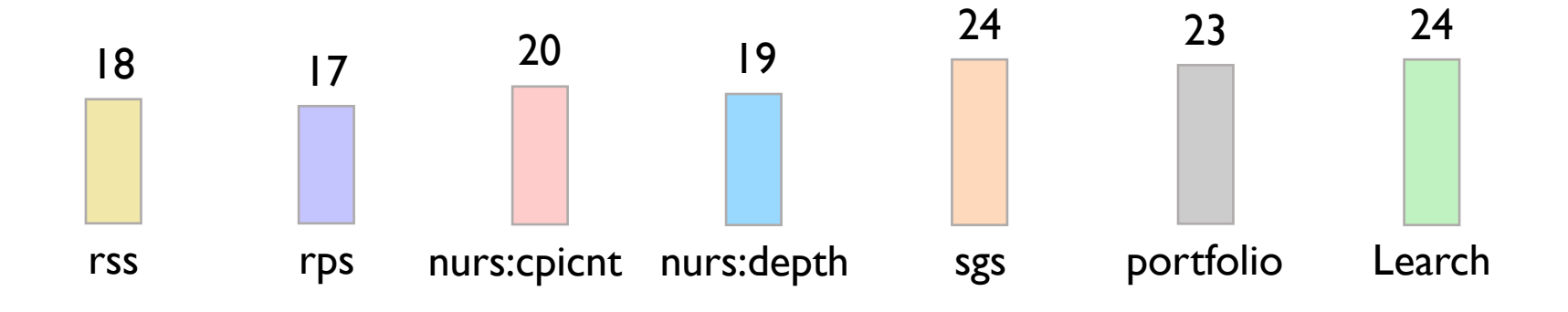

#### **46 reports to developers, 13 confirmed, 11 fixed**

# Evaluation: Seeding AFL (8h runs)

#### **Discovering Paths**

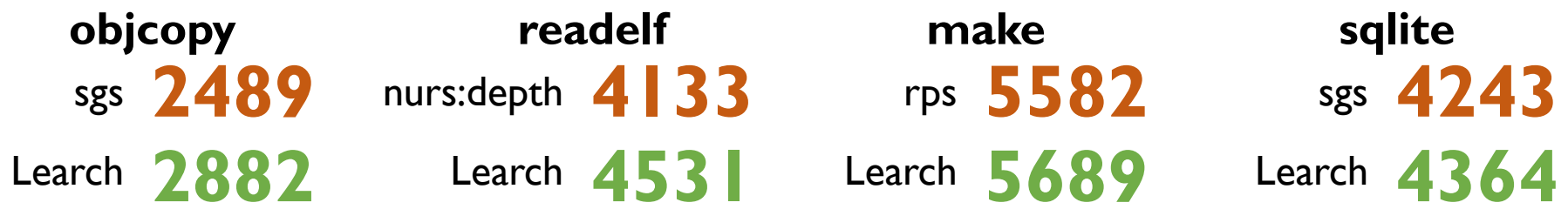

#### **Detecting UBSan Violations**

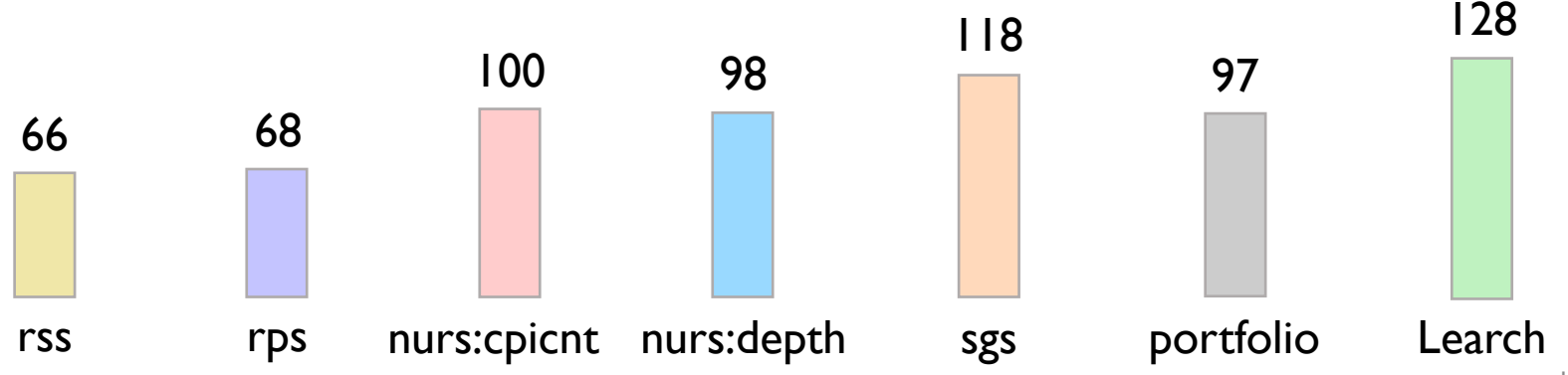

#### Evaluation: Design Choices (1h runs) **Line Coverage 566 566 560 563 618 UBSan Violations 71 75 70 93**

4 individual strategies

Learch

4 individual strategies **88** Learch

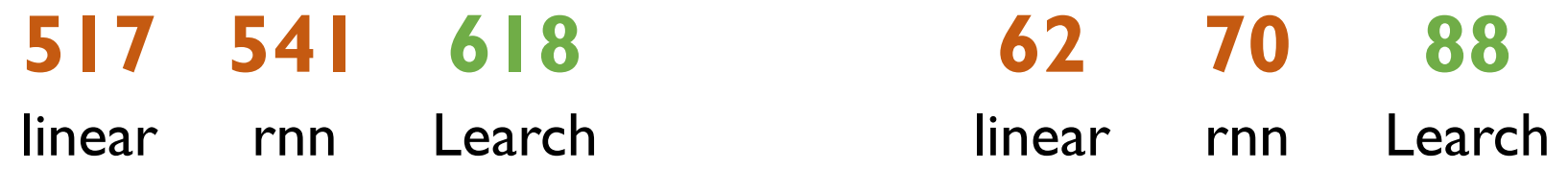

#### Summary

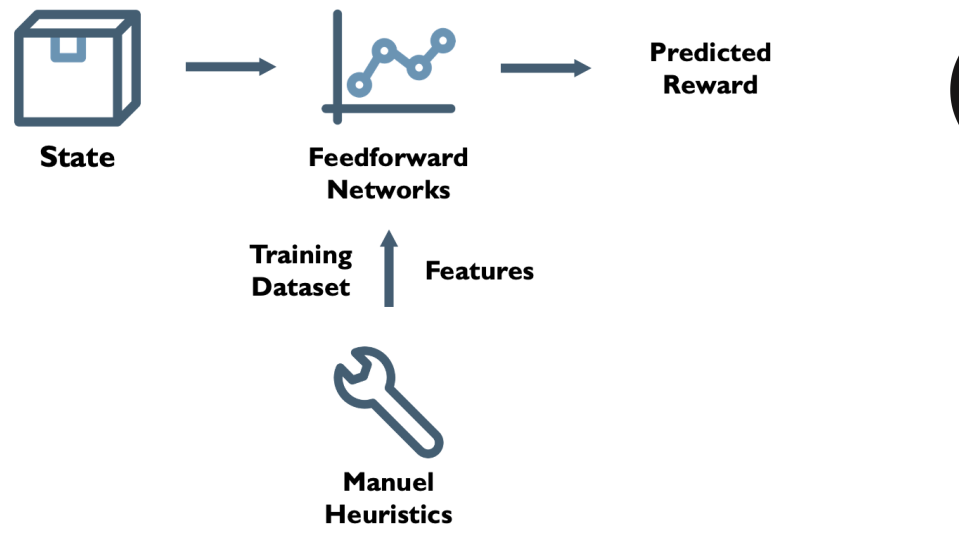

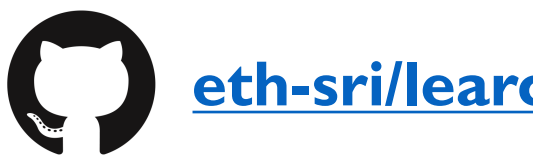

#### **ESRILAB https://www.sri.inf.ethz.**